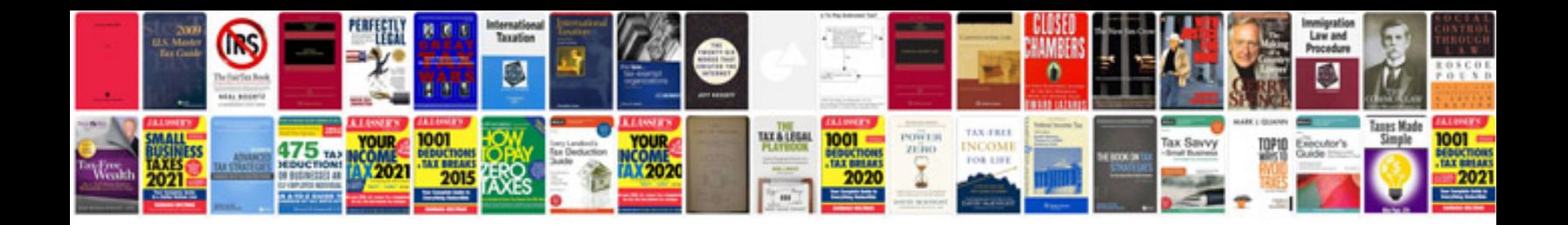

**Use case specification document example**

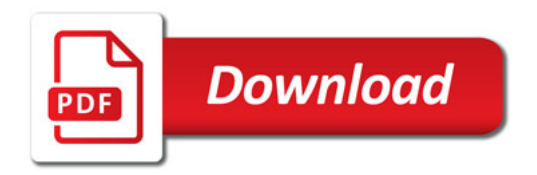

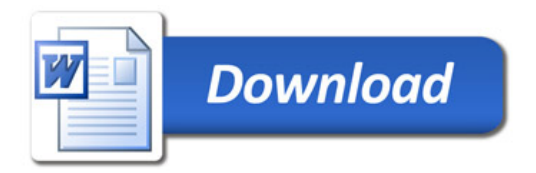